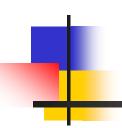

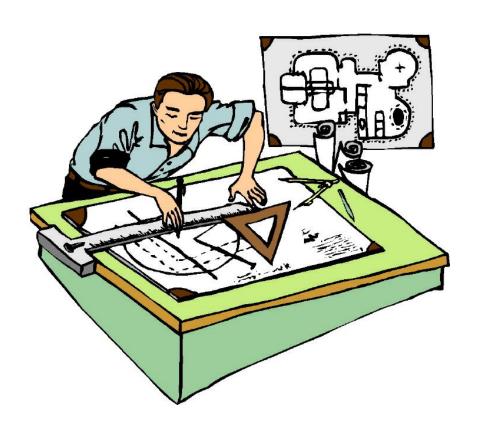

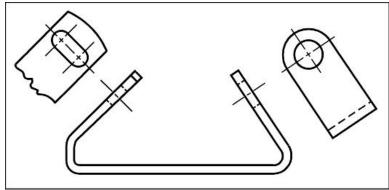

Pre-Engineering & Computer-Aided Design Mr. Mandl

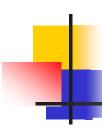

## Learning Objectives:

- Determine the need for an Auxiliary View
- ✓ Construct / Develop Auxiliary Views
- ✓ Identify the three classifications of Auxiliary Views
- ✓ Define key terms
- Understand and demonstrate the concept of Auxiliary Views on manual (Worksheet) and CAD (AutoCAD & SW) drawings

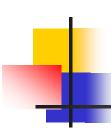

### What is the MAIN purpose of Auxiliary Views?

 Auxiliary views are used to show the true size and shape of inclined or oblique surfaces

#### WHEN do we need to draw Auxiliary Views?

✓ When a surface is not parallel to any of the six principal views – Front, Top, Right Side, Left Side, Bottom, or Rear

#### **WHY** do we need to draw Auxiliary Views?

✓ The surface is shown shorter than its true length

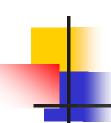

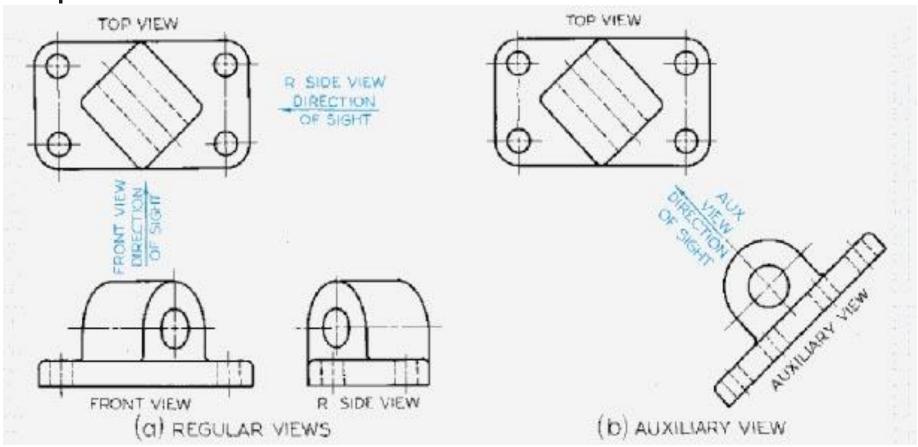

The Auxiliary View shows the true size and shape of the principal face and the hole feature

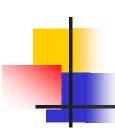

### **Key Terms:**

- Auxiliary View
  - A view used to show the true size of inclined and oblique surfaces
- Auxiliary
  - Additional
- Reference Plane
  - Lines that serve as datum planes for transferring distances from one orthographic view to the auxiliary view

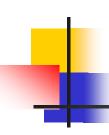

#### **Key Terms:**

- Dihedral Angle
  - ✓ The Angle between two planes
- Primary Auxiliary View
  - A view projected on a plane that is perpendicular to one of the principal planes of projection and inclined to the other views
- Secondary Auxiliary View
  - A view projected from the primary auxiliary view

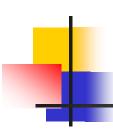

### Three Classifications of Auxiliary Views

- Auxiliary Views are classified according to the principal dimension shown in the view
- Depth Auxiliary View
  - An Auxiliary View hinged to the frontal plane
- Height Auxiliary View
  - An Auxiliary View hinged to the horizontal plane
- Width Auxiliary View
  - An Auxiliary View hinged to the profile plane

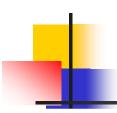

#### **Developing Auxiliary Views**

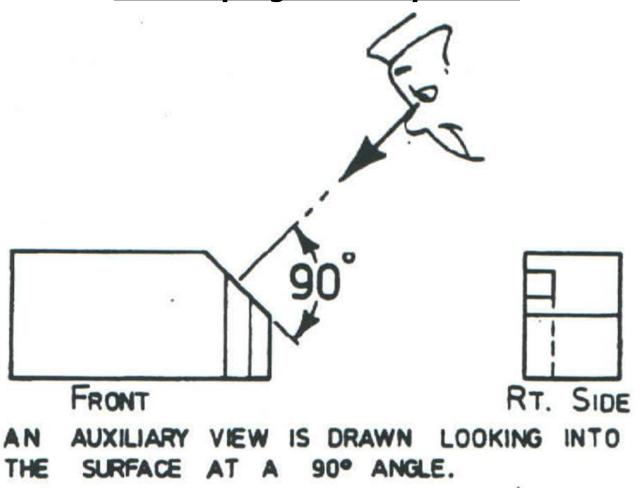

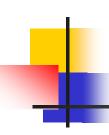

#### **Developing Auxiliary Views**

- Reference Plane Method
  - ✓ Involves the use of 2 reference lines
  - One reference plane on a main view
    - Measurements are taken from this plane
  - One reference plane on the Auxiliary View
    - Measurements are transferred to this plane
- Reference Plane
  - Lines that serve as datum planes for transferring distances from one orthographic view to the auxiliary view

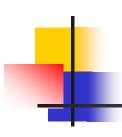

## **Developing Auxiliary Views**

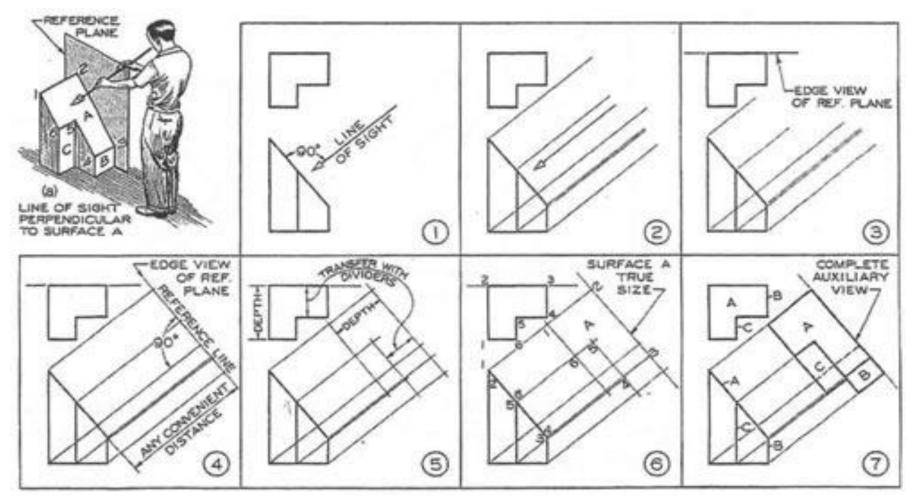

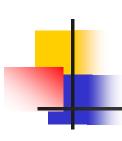

## **Developing Auxiliary Views**

Line of Sight

90 Degrees

Figure has 3 surfaces

We are concerned with Surface 'A'

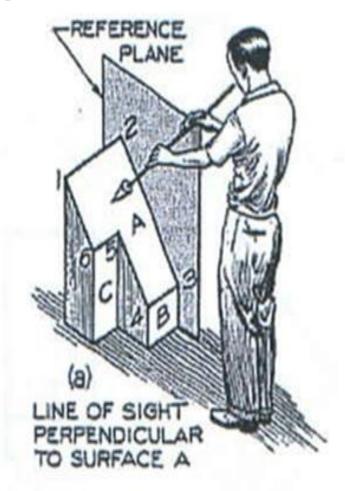

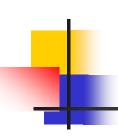

### **Developing Auxiliary Views**

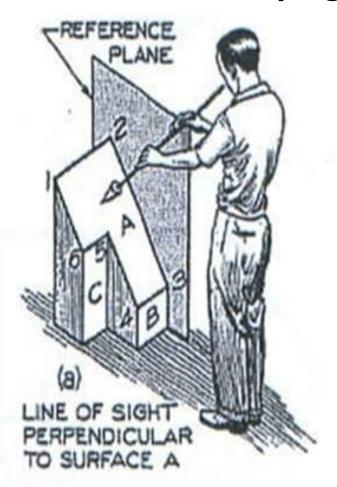

#### Step One

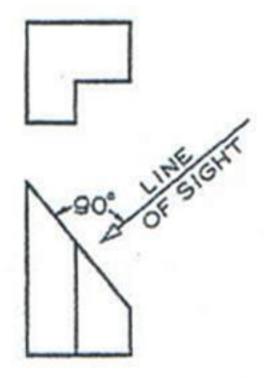

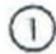

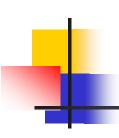

## **Developing Auxiliary Views**

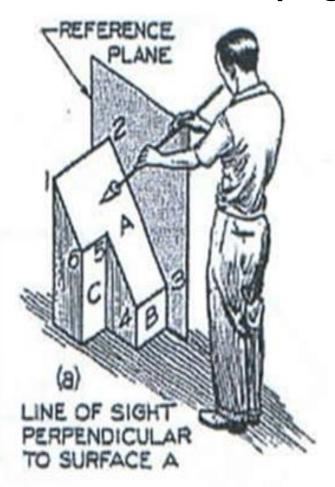

#### **Step Two**

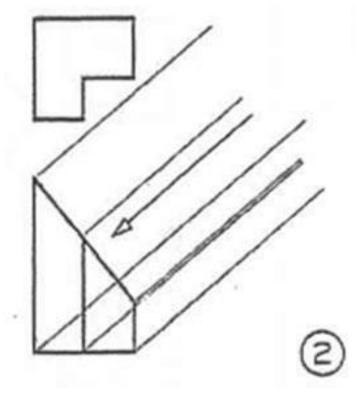

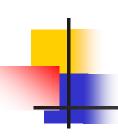

### **Developing Auxiliary Views**

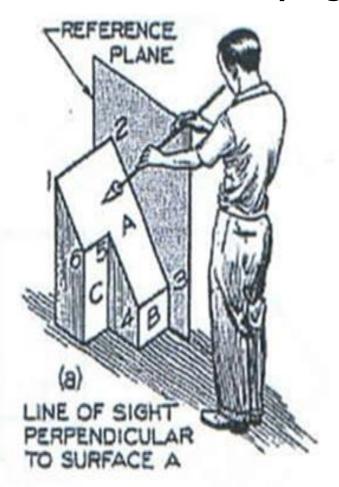

#### **Step Three**

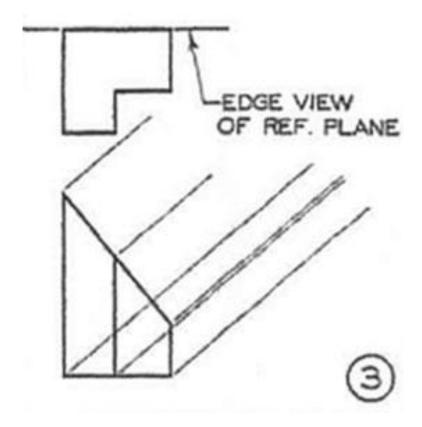

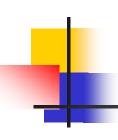

### **Developing Auxiliary Views**

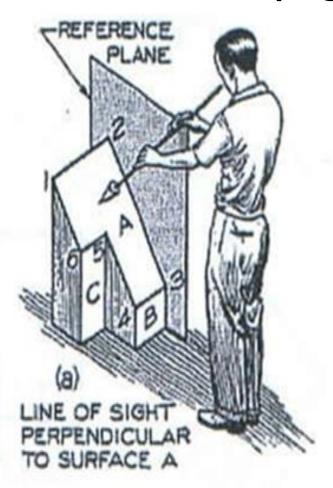

#### **Step Four**

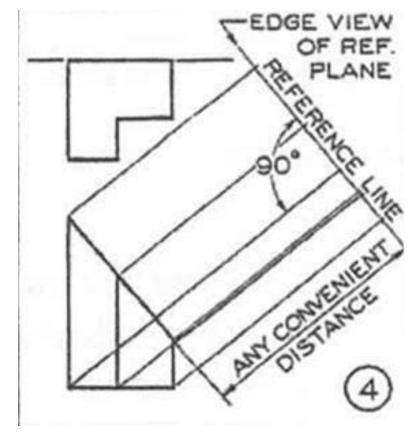

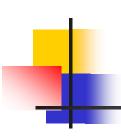

## **Developing Auxiliary Views**

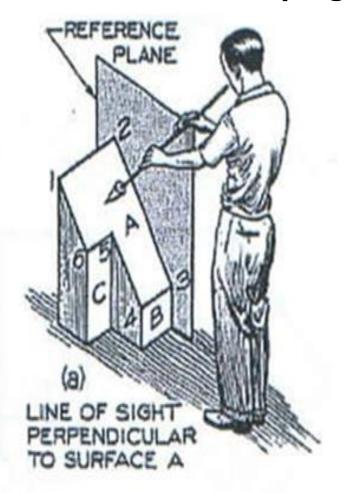

#### **Step Five**

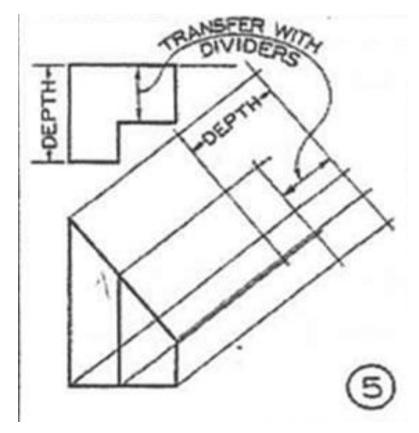

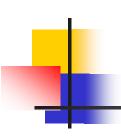

### **Developing Auxiliary Views**

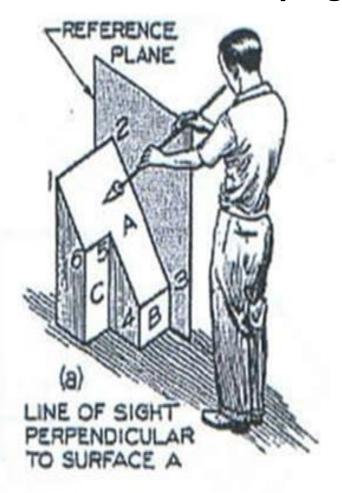

#### **Step Six**

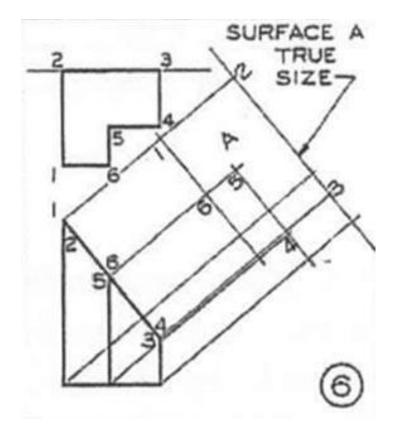

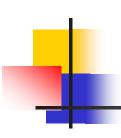

## **Developing Auxiliary Views**

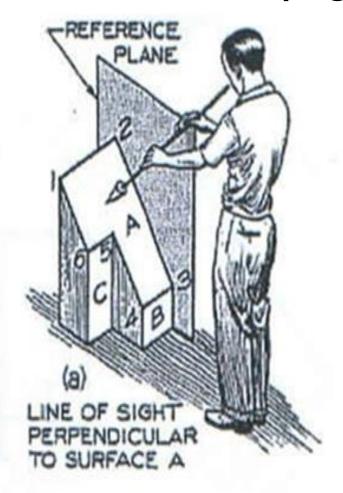

#### **Step Seven**

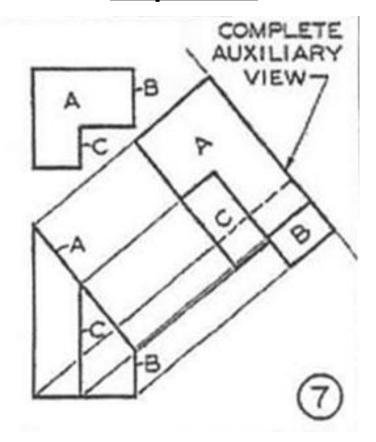

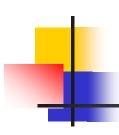

### Rotating Auxiliary View Drawings

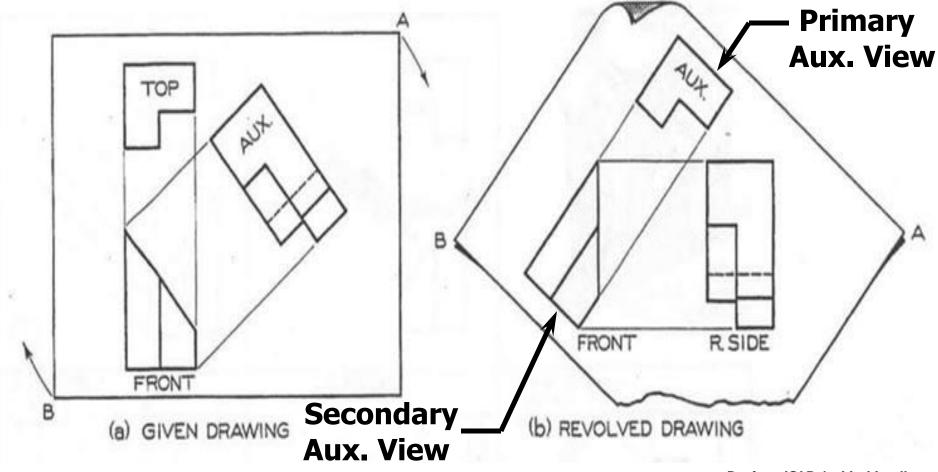

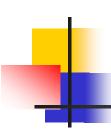

### **Summary**

 Auxiliary views show true size and shape of inclined or oblique surfaces

Used when a surface is not parallel to any of the six principal views

 When not parallel, the surface is shown shorter than its true length

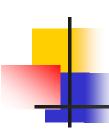

### **Summary**

- The three classifications of Aux Views are Width, Height, and Depth.
- Auxiliary Views are classified according to the principal dimension shown in the view